## Photoshop Shapes Brush Free Download ~REPACK~

Installing Adobe Photoshop and then cracking it is easy and simple. The first step is to download and install the Adobe Photoshop software on your computer. Then, you need to locate the installation.exe file and run it. Installing Adobe Photoshop is relatively easy and can be done in a few simple steps. First, go to Adobe's website and select the version of Photoshop that you want to install. Once you have the download, open the file and follow the on-screen instructions. Once the installation is complete, you need to crack Adobe Photoshop. To do this, you need to download a crack for the version of Photoshop you want to use. Once you have the crack, open the file and follow the instructions to apply the crack. After the crack is applied, you can start using Adobe Photoshop. Be sure to back up your files since cracking software can be risky. With these simple steps, you can install and crack Adobe Photoshop.

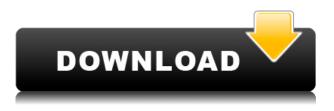

The workspace, tools and features in the Elements 20.2 elements for photographers package are nearly identical to those in the basic Elements 20.2 package. All the same features are available in every package, of course; the difference is what's new and what's missing. The Elements 20.3 package lets you import with different color spaces. JPEG purchasers would have that option all along. Mine is a bug that's been hiding in the weeds. (Elements 20's Bugs and All the Fixes page says, "[Beginning with Elements 20.2.2, the software] supports importing layered files in color spaces such as Adobe RGB, sRGB, Adobe-DRAW, CMYK, and Grayscale. "Metadata support is improved. Remdesivir is a new imaging technology that can be added to images with no user interaction by relying on Sensei to automate it for you," the manufacturer boasts. Lightroom 5 is also included with Lightroom Mobile, allowing you to edit images anywhere on iOS. In fact, you can use it on your Mac. But, if you don't want to use your iPad as a full-featured image editing tool, you can use Lightroom mobile to simply make changes to your RAW images. In the Edit section of Lightroom, you can now edit RAW and JPEG images in a more polished manner. Along with the Preview section, which lets you preview all your edits in a guick way, Lightroom 5 is a great app for enabling quick image editing and sharing. UPDATE: Adobe

Photoshop has announced that they officially closed the source code of Photoshop after 15 years of being developed. The last version of Photoshop they support is Photoshop CS6. So future support is not guaranteed.

## Photoshop 2021 (Version 22.4.1) Download Product Key Full For PC {{ lifetime releaSe }} 2023

With the CS4 Creative Cloud plan you can also expect some major updates and the ability to connect workflows with Lightroom and Photoshop. By integrating Photoshop and Lightroom within the Creative Cloud, users can view and work on their images simultaneously and immediately share them in the cloud. Log in to Photoshop Camera with your Creative Cloud credentials to instantly have access to your work online, from any computer, tablet, or smart device. Where to Find Them: The Fill tool, formerly the Paint Bucket tool, is located underneath the Window tool. To paint an object or fill a hole press the F key. The tool will appear on the top of your screen, resembling a paint bucket. The Gradient tool within the Fill tool lets you create a nice, faded background effect of the color of your choice. Search for and overwrite colors by highlight the color and pressing the Alt key. Paste the selected color by pressing the Ctrl+V keys. You can also use the Color Finder tool or Lens Blur filter to see different combinations of colors. How to Use Them: To remove portions of an image simply select the crop tool and drag your cursor to reveal the smaller area of your image. To apply a filter just click your mouse and scroll the mouse wheel up or down to change the value of the filter you wish to apply. To apply a gradient just click the gradient tool and then click and drag. To rotate your photo simply grab the rotate tool and then click and drag. To resize your photo use the zoom tool and click and drag. To add a text box simply move your mouse to the where you want the text and press the space bar and type any text you like. To add a new layer you simply click the + icon and then click on the layer you want to add a new layer to and select the text, image or adjustment layer you want to add. You can also open a new image by simply double-clicking on an existing image or by pressing Ctrl+N or in some cases you can press Alt+N on your keyboard to create a new document. e3d0a04c9c

## Download Photoshop 2021 (Version 22.4.1)CRACK With Full Keygen PC/Windows x32/64 2023

The ultimate Photoshoppers resource belongs to you! Come take control of Photoshop tutorials, freebies, and easy-to-use downloads for Photoshop, Adobe Photoshop Elements. Check out top resources like Free Photoshop PSD, Free Photoshop Templates, Free Layer Styles, Free Pixel Bender, Free Photoshop Brushes, Free Photoshop Brushes, Free Photoshop Vector Tiles, Free Pixel Art and much more. Although there are plenty of best tools in Photoshop, Is Aseel so popular among the designers. It was built in a way that no matter where you went, Photoshop files can easily be opened in Is Aseel. The developer of Photoshop, Adobe, therefore, designed Is Aseel for photographers, designers and other users who want to easily access, manipulate and save different types of images. Because of the popularity of the Adobe Photoshop, there are a among of the Photoshop users who aspire to be more advanced in photo manipulation. Here is a list of some of the most popular photo editing tools available in Photoshop with a short description: In the latest version of Adobe Photoshop CC, the user can fill in the subject and adjust its properties using the guided - free - Fill command. This feature does not replace the manual image adjustment option, but it uses the intelligence of the computer and the style of image content to write background-free images. Here are few of the best tools and features of Photoshop that can help you in reducing noise, changing tone, fixing the color, etc. Whether you are working on logos, websites or mobile apps, they are all prompted to use these tools.

photoshop geometric shapes free download photoshop medical shapes free download photoshop puzzle shapes free download photoshop phone shapes free download photoshop psd shapes free download photoshop basic shapes free download photoshop butterfly shapes free download photoshop badge shapes free download photoshop box shapes free download photoshop gradient styles free download

You can also improve teeth, increase skin softness, and create a more matte look by applying the Adjust Exposure option (exposure or contrast) and adjusting the Reduce Noise setting. To add a more painterly feel, go to the Adjust Lighting/Stylization and apply the Grain option for more texture or a glossy or vintage look. You can use the Adjust Lighting/Stylization dialog box to make selections other than the entire picture; for example, you can make a blue part of an image or a person's face brighter than the surroundings. There is a built-in camera feature that helps you take pictures of processed images and manually enter composition overlays. The "Composition" submenu lets you select from several presets that simulate viewing a print at different sizes. You can preview images saved in the Advanced Viewing > View 3D Settings dialog box. The Undo feature lets you step back and undo previous actions. By choosing View > Toolbox, you can access more than 100 frequently used editing options, such as Levels, Curves, and many others. Once you have optimized your image, you can save it for later use in a project by choosing File > Save for Web and Devices. The simplest new feature from Photoshop is that you can add text to your images with the Lasso tool. You can then edit the text, apply an effect, create a selection from it, and more. And the new Type tool for Photoshop adds new type features that will enable you to create impressive and beautiful text for adding to your files. You can also add arrows, shapes, and more.

At Adobe, we believe that everyone should have a solid skill set with Adobe's desktop software, regardless of their industry, so we've created a set of software tools that address the needs of everyone in their own way. Adobe Photoshop Elements is a powerful yet affordable digital photography package that gives you the basic image-editing tools you need to fix and enhance your photos. With a 23day free trial available for desktop and mobile devices, you can be editing your photos in no time. Photoshop is one of the most advanced image editing tools on the market today. It is known for its abundance of tools and options, and its feature set is unmatched in its class. It is a powerful tool that is used by millions of professionals and enthusiasts daily. Photoshop was first unveiled in 1990 and has been built from the ground up as the leading image editing application for creating and editing photos and graphics. It is a "one-stop-shop" software application with the most comprehensive tools and features. Adobe's cheaper alternative to Photoshop, the standalone photo editing app Photoshop Elements, is for those who don't need to bother with licensing. It may also be a better choice if you're just getting started with photo editing, and might be more intuitive. "As the leader in the post-production market, Photoshop has always been at the forefront of the creativity process, making it possible for everyone to create amazing images," said Shantanu Narayen, CEO, Adobe. "With our new Adobe Creative Cloud membership model, we enable our customers to work anywhere from home, on a mobile device or desktop PC — and seamlessly share their work with a team. Now, Photoshop Elements brings the power of Photoshop to a wider audience and unites the creative community to work together on their shared

projects, empowering everyone to express their ideas."

| https://zeno.fm/radio/true-legend-mp4-movie-23                                         |
|----------------------------------------------------------------------------------------|
| https://zeno.fm/radio/hamsphere-30-crack                                               |
| https://zeno.fm/radio/getdata-graph-digitizer-223-crack                                |
| https://zeno.fm/radio/sscom3-2-rar                                                     |
| https://zeno.fm/radio/driver-gadmei-usb-tv-box-utv-302-for-windows-7-free-download     |
| https://zeno.fm/radio/markztools-5-5-download                                          |
| https://zeno.fm/radio/dawn-of-war-2-retribution-multiplayer-cracked                    |
| https://zeno.fm/radio/sniper-elite-4-deluxe-edition-v1-5-0steampunks-latest-version    |
| https://zeno.fm/radio/wavesfactory-trackspacer-2-0-vst2-vst3-x86-deepstatus-crack      |
| https://zeno.fm/radio/artcam-2012-crack                                                |
| https://zeno.fm/radio/vray-1-5-sp3-for-3d-max-2010-3264-bit                            |
| https://zeno.fm/radio/1st-studio-siberian-mouse-masha-and-veronika-babko-hard-avi-mega |
| https://zeno.fm/radio/deutschland-spielt-universal-unwrapper-crack                     |
|                                                                                        |

Compared to the previous version of Photoshop which released in 2017, the 2019 upgrade to Photoshop offers a revamped user interface: it no longer has a familiar toolbar with similar function buttons, instead, it uses a system that is similar to Elements - with a smaller navigation bar at the top. The bottom of the window now also has a link for the Help menu and a Places bar, which shows image information. Adobe has announced Adobe Revel, a new viewer for designing immersive experiences that integrates seamlessly with Adobe Creative Cloud. With Revel, you can easily design interactive experiences using web and futureproof mobile applications. Revel also allows you to build responsive and adaptive web and mobile experiences for Android, iOS, and desktop. Digitally Create professional-quality photographs in Photoshop. Add incredible text and elements like an image, watermarks, panoramas, video clips, B&W photos, filters, borders, flags, frames and much more. Photoshop Elements is built from the ground up to help people get great-looking, blurrier photos that look like professional photographs right out of the box. It's designed to work with or replace Photo Paint, Adobe Photoshop & Lightroom, and Adobe Photoshop. To make it easy to get started, it includes powerful, premade image editing, organizing, and enhancing tools, and lets you try things before you buy. And unlike other simpleto-use image software, Photoshop Elements makes it easy to use all the advanced tools you need for a professional workflow, without overwhelming you with tools and features that you don't need. In fact, you can forget all about Photoshop and Lightroom once you have Photoshop Elements.

On Elements, new features include Style Transfer, where you can take your

headshot or other existing photographs and transform them into a specific style based on an existing image. It can be used to create a group-based look, your own shoot-style, or to capture the style of your choosing, so you can choose your own style. Whether you're into photography, design, editing or image processing, sharing your creations online will include the necessary features to attract viewers and followers. The professional version of Adobe Photoshop contains several presets for the different industries. The presets include clothing, fashion, food, homes, people > lifestyle, product, and many others. Adobe Photoshop has the best features to shoot, edit, retouch, or crop your photos. You can work with your images in all the sliders that you'd need. Even if you're a beginner, you can edit all the photos well enough by just exploring the controls. Adobe Photoshop Elements is perfect for beginner users, but for those who are looking for the fullon destruction capabilities of Photoshop, Photoshop Elements just doesn't cut it. You can unlock over 500 basic photo editing features with just a few clicks in Photoshop Editing Basics. You can't skip modes, flip, rotate, or make adjustments to exposures. Adobe Photoshop specializes in the creation of pictures, while Adobe Photoshop Elements focuses on the enhancement and creative processing of images. It is the photo editing tool that allows you to maximize your photos to share with family and friends. Also, for image editing sites and online photo sharing websites, you can print your photos and create your own.